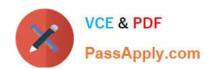

# 1Z0-1050-22<sup>Q&As</sup>

Oracle Payroll Cloud 2022 Implementation Professional

## Pass Oracle 1Z0-1050-22 Exam with 100% Guarantee

Free Download Real Questions & Answers PDF and VCE file from:

https://www.passapply.com/1z0-1050-22.html

100% Passing Guarantee 100% Money Back Assurance

Following Questions and Answers are all new published by Oracle
Official Exam Center

- Instant Download After Purchase
- 100% Money Back Guarantee
- 365 Days Free Update
- 800,000+ Satisfied Customers

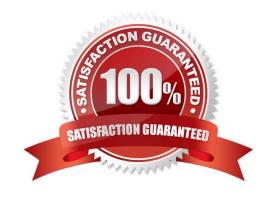

# https://www.passapply.com/1z0-1050-22.html

## 2024 Latest passapply 1Z0-1050-22 PDF and VCE dumps Download

#### **QUESTION 1**

As a general rule when costing an element created with a primary classification of standard earnings, what element and input value do you cost?

- A. Result Element and input value of Earnings Calculated
- B. Base Element and input value of Pay value
- C. Base Element and input value of Earning Calculated
- D. Result Element and input value of Pay Value

Correct Answer: A

Reference: https://docs.oracle.com/en/cloud/saas/global-human-resources/19a/fapus/setting-upelements.html#FAPUS2756495

#### **QUESTION 2**

Your customer has a business requirement to only allow their employees to create one personal payment method. How should you configure this within the product?

- A. Create an information element with an input value to store the maximum number of payment methods allowed.
- B. Create a formula to define the maximum number of payment methods allowed, and attach it to the payroll user interface configuration user defined table.
- C. It is not possible to implement this type of restriction the application.
- D. Remove the "Manage Personal Payment Method" privilege from the employee role, so that employees cannot create personal payment methods.

Correct Answer: B

Reference: https://docs.oracle.com/en/cloud/saas/global-human-resources/r13-update17d/faigp/setting-up-paymentmethods.html#FAIGP1941904

#### **QUESTION 3**

Which is the correct cost hierarchy used to build each account segment?

- A. Element Entry, Person Element, Person Payroll, Position, Job, Department, Element Eligibility, Payroll.
- B. Element Entry, Person Payroll, Person Element, Position, Job, Department, Payroll, Element Eligibility.
- C. Element Entry, Person Payroll, Person Element, Position, Job, Payroll, Department, Element Eligibility, Payroll.
- D. Element Entry, Person Element, Person Payroll, Job, Position, Department, Payroll, Element Eligibility.

Correct Answer: A

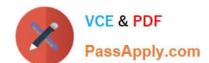

## https://www.passapply.com/1z0-1050-22.html 2024 Latest passapply 1Z0-1050-22 PDF and VCE dumps Download

Reference: https://apps2fusion.com/oracle-fusion-online-training/fusion-applications/fusion-payroll/1332-oracle-fusion-online-training/fusion-applications/fusion-payroll/1332-oracle-fusion-online-training/fusion-applications/fusion-payroll/1332-oracle-fusion-online-training/fusion-applications/fusion-payroll/1332-oracle-fusion-online-training/fusion-applications/fusion-payroll/1332-oracle-fusion-online-training/fusion-applications/fusion-payroll/1332-oracle-fusion-online-training/fusion-applications/fusion-payroll/1332-oracle-fusion-online-training/fusion-applications/fusion-payroll/1332-oracle-fusion-online-training/fusion-applications/fusion-payroll/1332-oracle-fusion-online-training/fusion-online-training/fusion-applications/fusion-payroll/1332-oracle-fusion-online-training/fusion-online-training/fusion-online-tr payroll-costing-part-1

#### **QUESTION 4**

You are implementing retropay. You have created a retroactive event group to track the changes that need to be considered by the retropay process. To which feature should the retroactive event group be associated?

- A. Element
- B. Payroll definition
- C. Work relationship records
- D. Payroll relationship records

Correct Answer: A

Reference: https://docs.oracle.com/cd/E51367\_01/globalop\_gs/FAIGP/F1427200AN19C77.htm

#### **QUESTION 5**

Which status should you select for your flow pattern so it is available under "Submit a Payroll Flow"?

- A. Active. Payroll Flow
- B. Active. Process, Report, or Payroll Flow
- C. Active. Process or Report
- D. Active. Flow Pattern Submission

Correct Answer: B

<u>1Z0-1050-22 PDF Dumps</u> <u>1Z0-1050-22 VCE Dumps</u>

1Z0-1050-22 Exam Questions